## Questions and answers

Here are some questions users frequently ask about **csd**. The Mark Williams Company welcomes other questions and comments from users.

*Why does the* -VCSD *flag make objects larger?*

The option -VCSD puts debug information into the object module as it compiles the C program. This additional information enlarges the object module.

*Does* csd *work on a color monitor?*

Yes. In order to run **csd** on a color monitor that is not in 80x25 character mode, use the -G (graphics) option on the csd command line.

*Why can't I cast to* (str)? I cast to (str)?'>=29

csd reserves types (str), (oct), and (hex) for use as casts to display strings. You have defined a variable str in one module that you have compiled for debugging.

*Why can't I cast to* str *or call functions in the evaluation window?* I cast to str *or call functions in the evaluation window?*'>=29

You did not use the -VCSD option to cc when you linked your program. Recompile or relink to solve the problem.

*Why can't* csd *find the variables and functions I ask for in the evaluation window?* csd *find the variables and functions I ask for in the evaluation window?*'>=29

If csd can find the source, yet not find variables and functions in the evaluation window, you probably have an assembly language module in your program. Use the -O (model override) flag when you invoke csd.

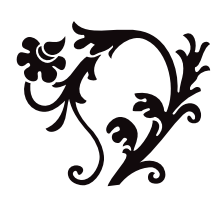

**csd C source debugger**